Liebe Klasse 7C,

ich hoffe, ihr hattet schöne Ferien!  $\odot$ 

Leider geht es für euch für unbestimmte Zeit mit Home Schooling weiter! Deshalb seid ihr jetzt umso mehr gefordert, am Ball zu bleiben und fleißig mitzulernen  $\odot$ .

Vergleicht bitte eure Lösungen zum Arbeitsblatt "Belege" und verbessert bzw. ergänzt es, falls nötig.

Heute wiederholen wir nochmal die Buchungsanweisungen und beginnen dann auch mit dem Eintrag der Geschäftsfälle in die Bestandskonten. Hier hilft euch auch das Buch auf Seite. 118 – 120 weiter! Bitte **genau** durchlesen!

#### **Arbeitsaufträge für die Woche vom 20.04.20 – 24.04.20 (ausgelegt auf 2 BwR-Stunden):**

1) Wiederhole die Buchungsanweisungen anhand der folgenden Aufgaben. Erstelle jeweils das BAMS-Schema! Schreibe in dein Heft!

- 1. Barzahlung der Liefererrechnung, 2.000,00 €.
- 2. Bareinzahlung auf das Bankkonto, 200,00 €.
- 3. Verkauf eines Firmenwagens gegen Rechnung, 5.000,00 €.
- 4. Kauf eines Computers gegen Banküberweisung 1.250,00 €.

2) Fertig? Dann bearbeite das lückenhafte Arbeitsblatt. Hierbei hilft dir die Datei "Erklärung\_Buchen\_in\_Bestandskonten" und das Buch auf Seite 118 – 120. Sieh dir die Folien genau an, hier wird Schritt für Schritt erklärt, wie man einen Geschäftsfall in T-Konten bucht.

3) Nachdem du damit fertig bist, vergleiche deine Ergebnisse mit der angehängten Musterlösung. (Nicht vorher schauen, sonst bringt es nichts  $\textcircled{\scriptsize\rm s}(1)$ )

3) Auch erledigt? Dann vergleiche deine Lösung vom ersten Arbeitsauftrag 1) und buche dann die obigen Geschäftsfälle 1 – 4 in T-Konten! Viel Erfolg! **Schicke mir die Lösung dann bis Dienstag, 27.04.20 18 Uhr zu!**

#### WICHTIG! JEDER GESCHÄFTSFALL MUSS EINMAL IM SOLL UND EINMAL IM HABEN GEBUCHT WERDEN! ES KANN NICHT SEIN, DASS ZWEIMAL IM HABEN GEBUCHT WIRD!!

Bei Fragen könnt ihr euch gerne an mich wenden: [j.hilgart@dsr-wue.de](mailto:j.hilgart@dsr-wue.de) 

Oder ihr telefoniert mit euren Mitschülern und helft euch gegenseitig!

Liebe Grüße,

J. Hilgart

# Wir bearbeiten unsere Belege im Unternehmen!

Jeder Beleg im Unternehmen drückt einen Geschäftsfall aus. Die Belege kann man in zwei Gruppen unterteilen:

**Eigenbelege** = interne Belege → Von uns erstellte Schriftstücke.  $\rightarrow$  z. B. Ausgangsrechnungen, Durchschriften von Quittungen, Lohnlisten,..

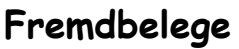

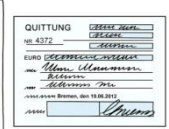

= externe Belege → Dokumente, die von anderen erstellt und an uns gerichtet sind.

 $\rightarrow$  z. B. Eingangsrechnungen, Quittungen für geleistete Barzahlungen, Kontoauszüge, Bescheide von Behörden,…

**Bei der Bearbeitung von Belegen muss folgendes beachtet werden:**

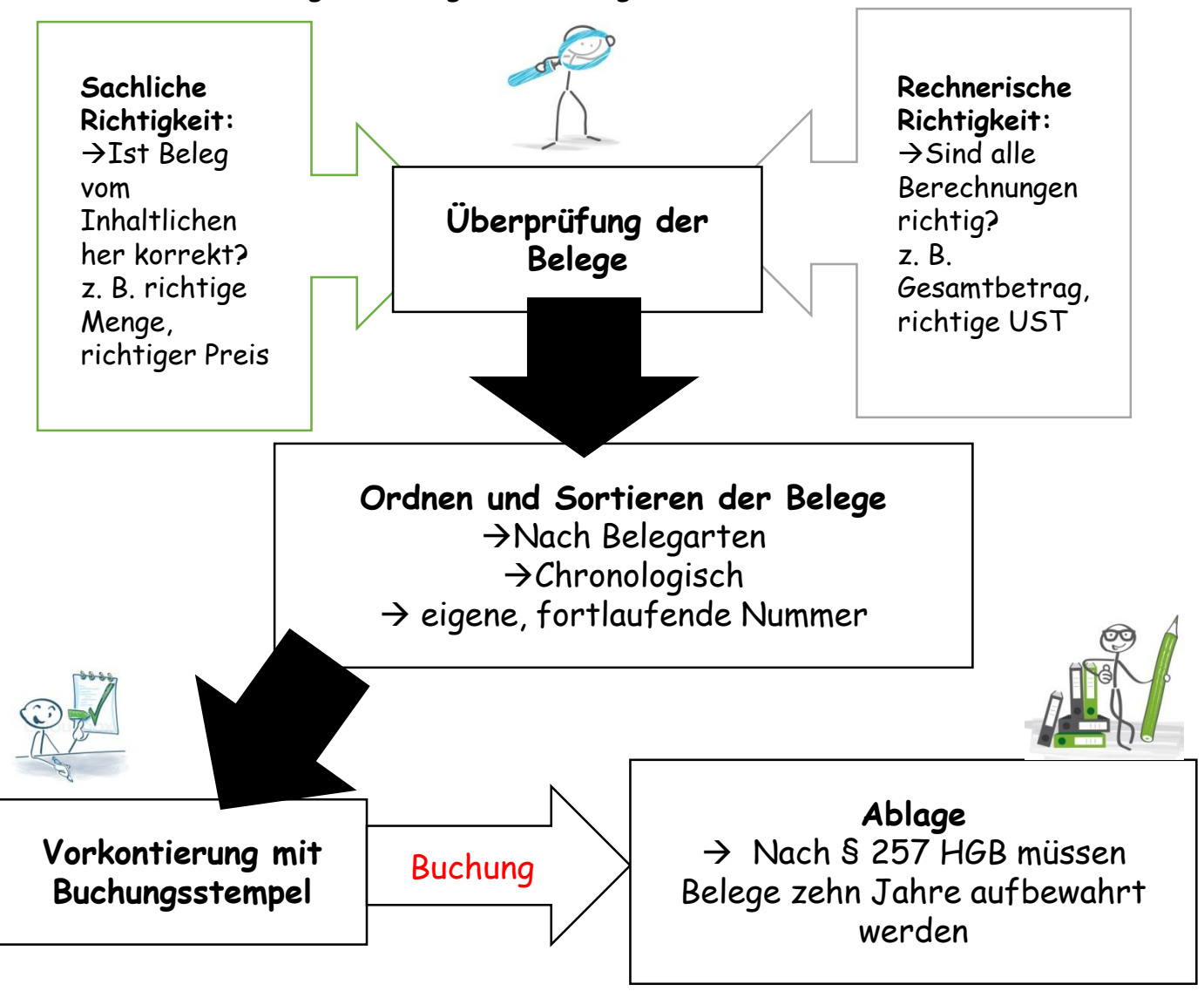

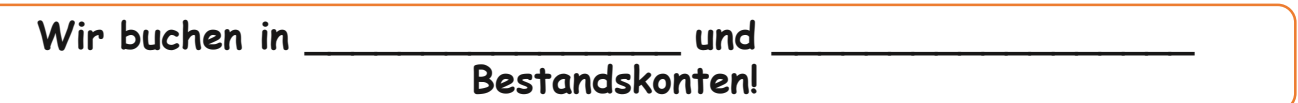

**Geschäftsvorfall 2: Zielkauf einer neuen Fertigungsmaschine, 20.000,00 €.**

**Buchungsanweisung:**

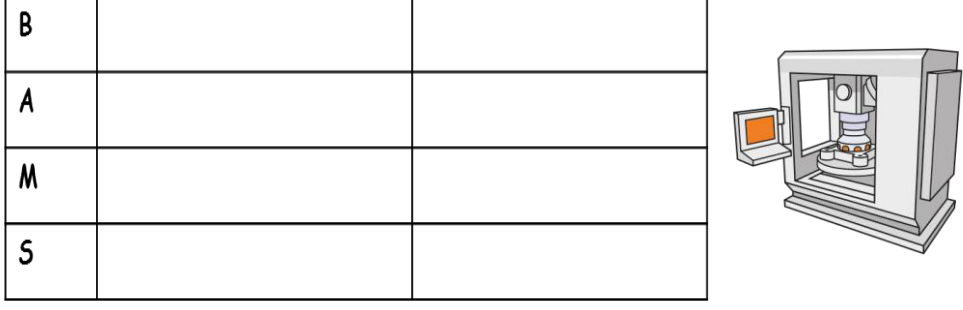

**Buchung in den T-Konten: (Geschäftsvorfall 2)**

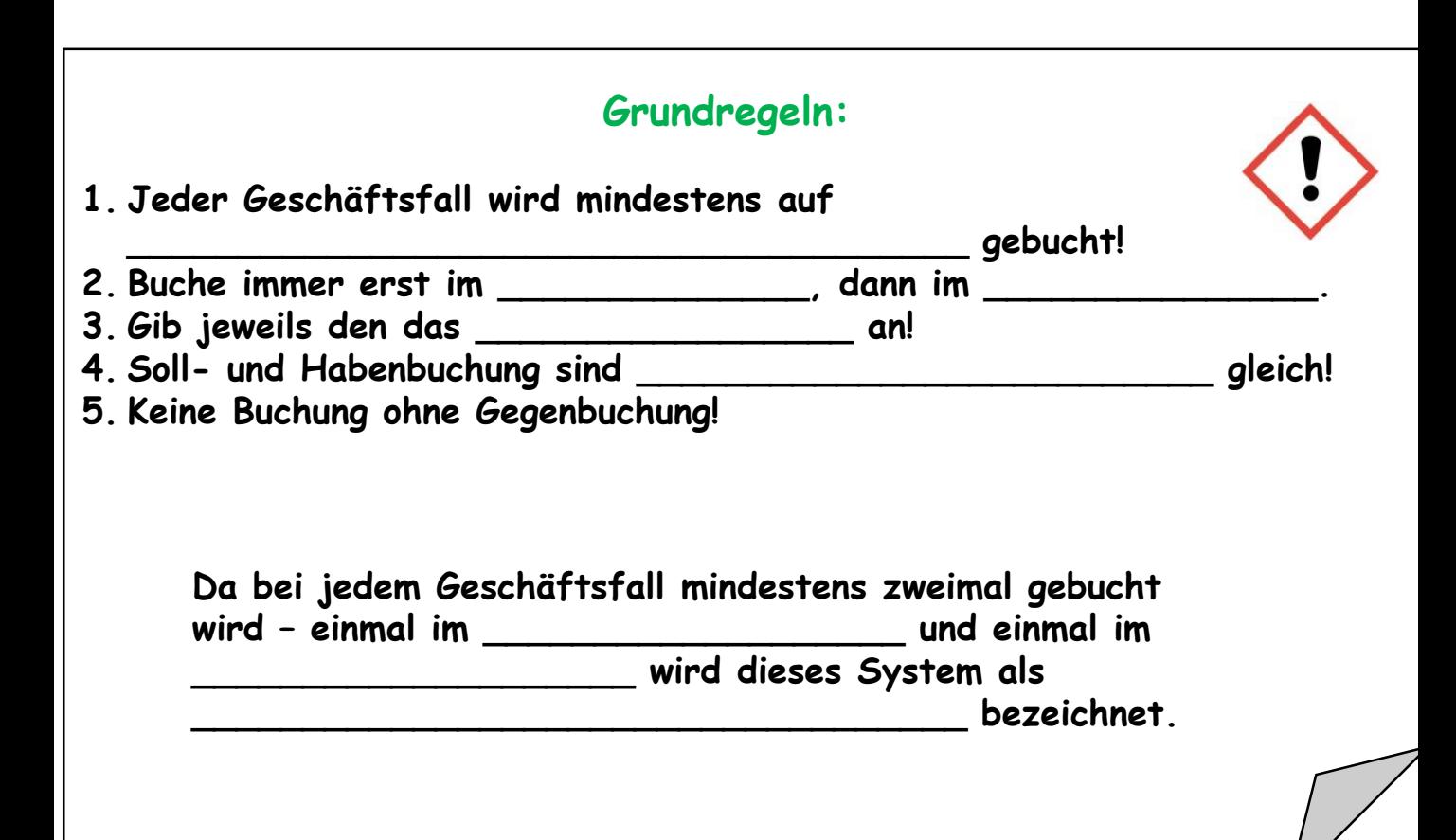

### **Wir buchen in aktiven und passiven Bestandskonten!**

**Geschäftsfall 2: Zielkauf einer neuen Fertigungsmaschine, 20.000,00 €.**

#### **Buchungsanweisung:**

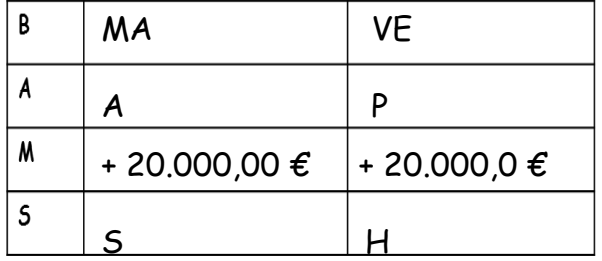

### **Buchung in den T-Konten:**

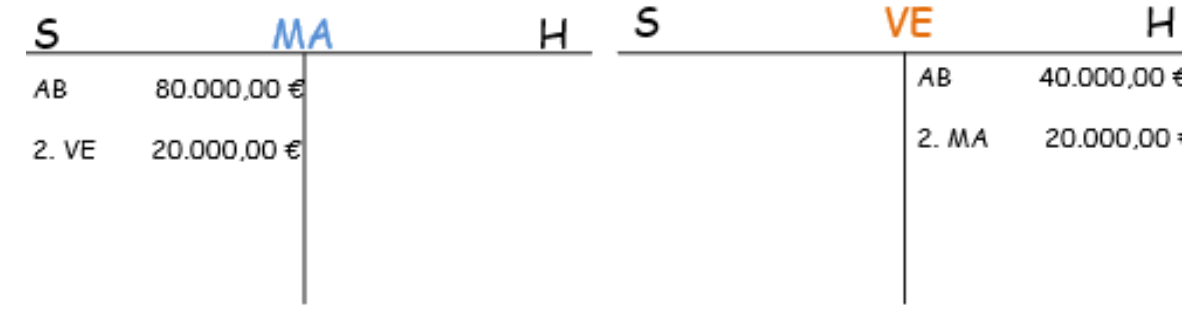

## **Grundregeln:**

- **1. Jeder Geschäftsfall wird mindestens auf zwei Konten gebucht!**
- **2. Buche immer erst im Soll, dann im Haben.**
- **3. Gib jeweils den Freund bzw. das Gegenkonto an!**
- **4. Soll- und Habenbuchung sind wertmäßig gleich!**
- **5. Keine Buchung ohne Gegenbuchung.**

**Da bei jedem Geschäftsfall mindestens zweimal gebucht wird – einmal im Soll und einmal im Haben wird dieses System als doppelte Buchführung (Doppik) bezeichnet.**

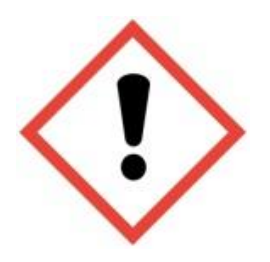

Lösung du 1.)

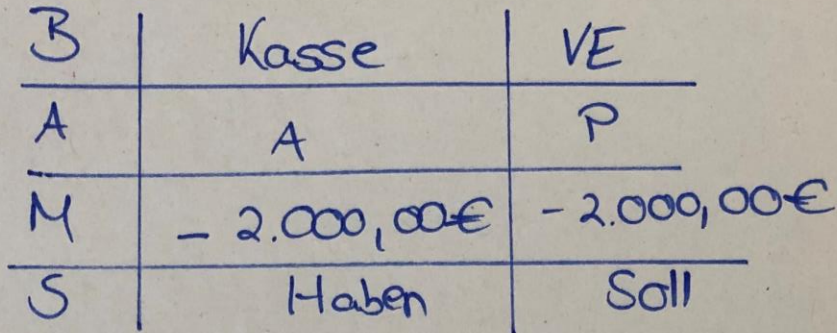

 $\mathcal{A}.$ 

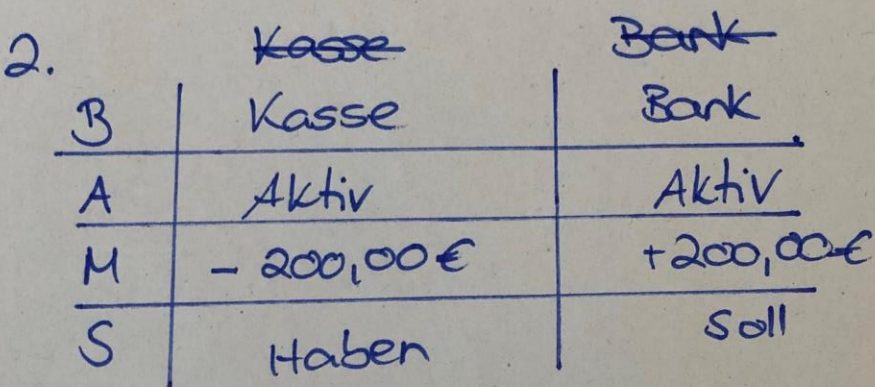

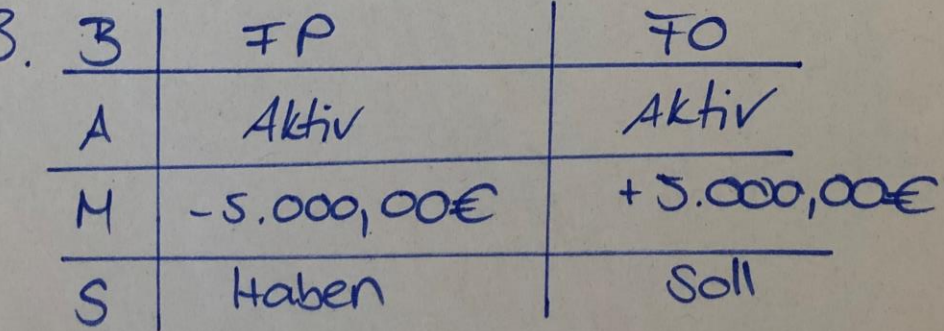

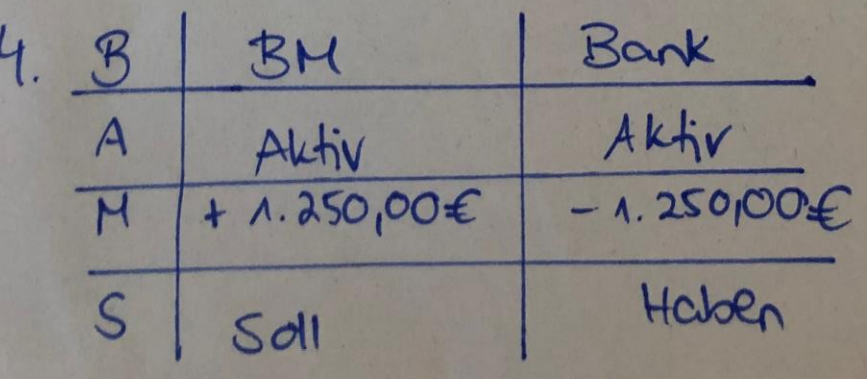